## **Steps to Build a Spreadsheet from Scratch**

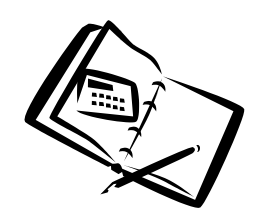

These steps are a good guideline for creating a new spreadsheet:

- 1) Place the Labels on the sheet
- 2) Enter sample data
- 3) Put the formulas on the sheet (check the results)
- 4) Enter real data
- 5) Lastly, format the sheet, save it and print it.

## **As an Example Build Simple Bank Account Reconciliation Sheet:**

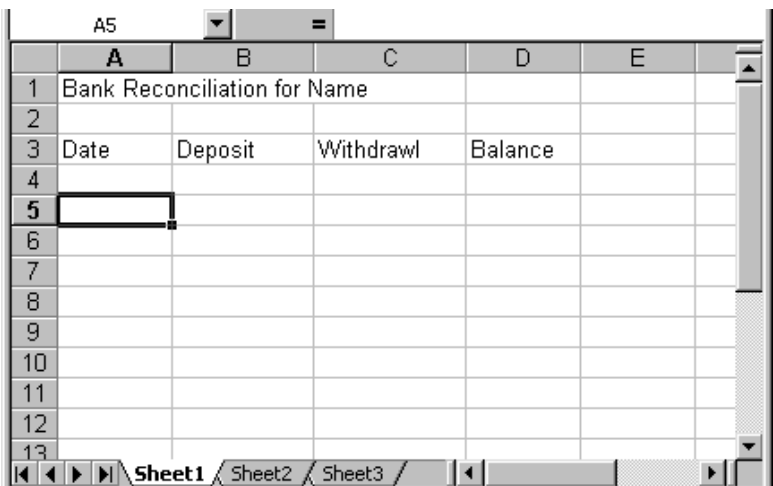

- 1. Enter Labels as above
- 2. In D4 enter an open balance
- 3. In A5 enter a date
- 4. In B5 & C5 enter some transaction values
- 5. In D5 enter a formula that takes the previous balance
	- adds any deposits and subtracts any withdraws for the current date  $[$  =d4+B5-c5 ]
	- you can copy the formula down using the autofill handle
- 6. Enter real data
- 7. Format the sheet!